## **Аппаратурно-программный комплекс «Активациометр АЦ-9К»**

Аппаратурно-программный комплекс «Активациометр АЦ-9К» состоит из прибора модели «АЦ-9К» и программного обеспечения.

На модели АЦ-9К в режиме диалога с персональным компьютером реализуется 89 методик: 61 диагностическая и 28 коррекционных. Эти возможности реализуются с помощью 16 нижеописанных устройств. В их числе: 10 диагностико-коррекционных и 6 диагностических устройств.

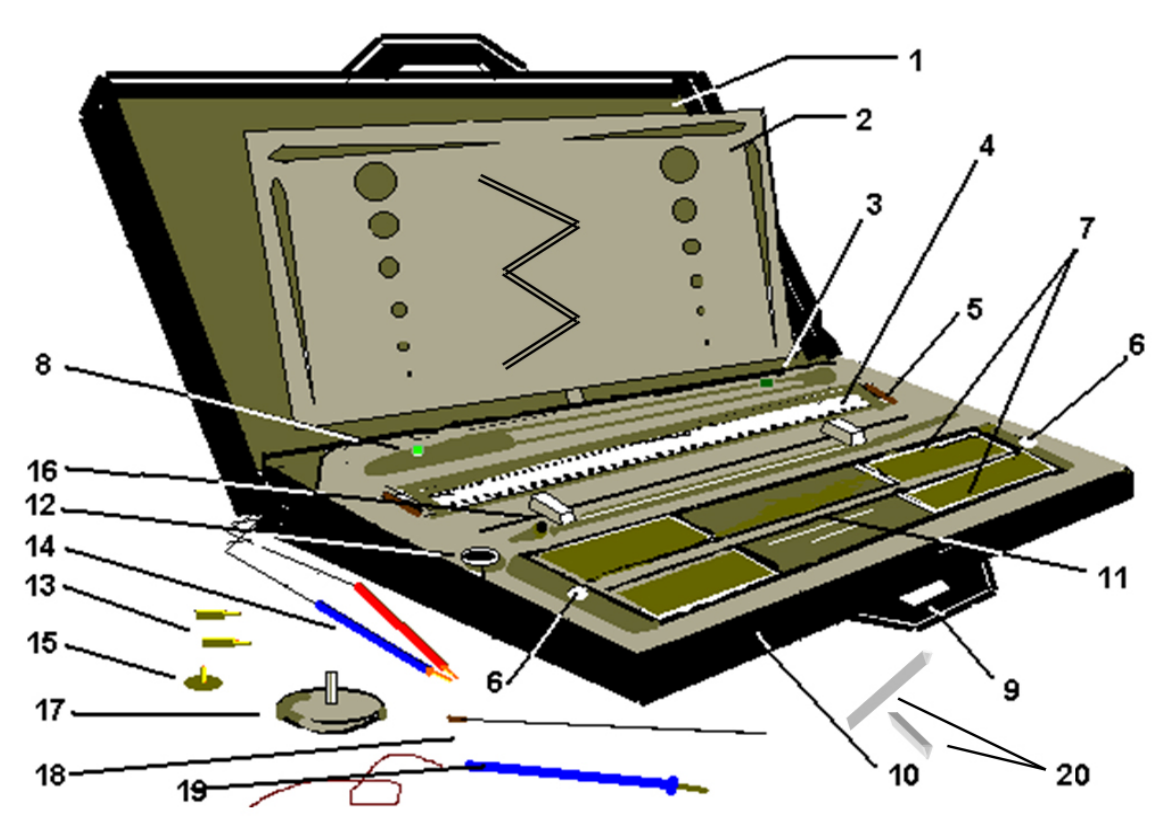

**Устройство АПК Активациометр АЦ-9К**

**Рисунок. Общий вид прибора «Активациометр» модели АЦ-9К**

1– крышка; 2 – металлическая пластина для диагностики тремора;.3 – светодиод КЧСМ; 4 – линейка с разнонаправленными шкалами; 5 – ручка для перемещения линеек; 6 – кнопки испытуемого; 7 – металлические пластинчатые электроды; 8 – индикатор электропитания; 9 - ручка для переноски прибора и опора для предплечья; 10 корпус; 11 – панель; 12 – кювета для тестирования по методу Р.Фолля; 13 – аурикопунктурные электроды; 14 – щупы акупунктуры с точечными электродами и датчиками температуры; 15 – зонный электрод; 16 – ползунок; 17 – диск для теппинг-теста; 18 – спица для диагностики тремора; 19 – специальный щуп для теппинг-теста и диагностики тремора; 20 - ограничитель хода ползунка.

На рисунке изображен прибор «Активациометр» модели АЦ-9К. Он работает в диалоговом режиме с персональным компьютером. Сигналы, поступающие от датчиков всех нижеописанных диагностических и коррекционных устройств прибора, проходят через аналогово-цифровой преобразователь и поступают в среду «Windows».

Прибор АЦ-9К размещен в корпусе 8 с крышкой 1 и ручкой 9 для переноса. Включает в себя двенадцать следующих диагностических устройств.

**1. Устройство глазомера,** содержащее:

- линейку 4, разделенную на 300 равных делений;

- два ползунка 16 со стрелками;

**-** индикацию, отображаемую на мониторе компьютера;

- «слепую» линейку с постоянно видимой риской в центре и 10-ю рисками, симметрично удаленными от центральной риски. Эти риски поочередно становятся видимыми благодаря подсветке светодиодами.

- «слепая» линейка при необходимости перемещается на место линейки с делениями 4 при помощи ручки 5.

**2. Кинематометр,** включающий в себя:

- ползунок 16 со стрелкой;

- левую треть линейки 4, разделенную на 100 равных делений

- индикацию, отображаемую на мониторе компьютера.

**3. Координациометр,** включающий в себя два симметрично расположенных кинематометра.

**4. Активациометр**, состоящий из следующих составных частей:

- двух пар симметрично расположенных металлических пластинчатых электродов 7;

- цифровых индикаторов отображаемых на мониторе компьютера;

- переключателей режимов работы (на мониторе компьютера).

**5. Устройство для диагностики тремора,** включающее в себя:

- металлическую пластину с отверстиями 2;

- щуп 20 с металлической спицей 10

- индикацию, отображаемую на мониторе компьютера.

**6. Устройство для проведения методики «Теппинг-тест»,** включающее в себя:

- диск для теппинг-теста 11;

- специальный щуп 20 с наконечником

- индикацию, отображаемую на мониторе компьютера.

**7. Устройство для регистрации критической частоты световых мельканий (КЧСМ),** включающее в себя:

- светодиод импульсов световых мельканий 22;

- кнопку испытуемого 9;

- цифровую индикацию, отображаемую на мониторе компьютера.

**8. Детектор лжи,** включающий в себя все вышеуказанные устройства.

**9. Универсальную диагностическую шкалу,** содержащую:

- пространственно-цифровую оценочную шкалу с разновекторной направленностью, размещенную на линейке 4.

- две перемещающихся по ней стрелки, находящиеся на ползунках 6, для выставления положительной и отрицательной оценки.

Диапазон измерений шкалы: от минус 10 до плюс 10 баллов с точностью до 0,1 балла.

**10. Устройство для акупунктурной диагностики и коррекции,** включающее в себя:

- два щупа 20 с взаимозаменяемыми точечными, зонным 15 и аурикопунктурным 17 электродами;

- два пластинчатых электрода 8;

- два усилителя выходного сигнала с регулировочными ручками;

- кювету 7) для настройки каналов акупунктурной диагностики

- индикацию, отображаемую на мониторе компьютера.

**11. Устройство для диагностики температуры биологически активных точек (БАТ),** включающее в себя:

- точечный датчик температуры, находящийся в щупе 21;

- индикацию, отображаемую на мониторе компьютера.

**12. Устройство для тестирования и индивидуального подбора** веществ органического и неорганического происхождения **по методу Р.Фолля,** включающее в себя:

- устройство для акупунктурной диагностики;

- кювету 7 для тестирования и индивидуального подбора веществ органического и неорганического происхождения;

- индикацию, отображаемую на мониторе компьютера.

**13. Устройство для диагностики и формирования надежности в экстремальной ситуации,** включающее в себя:

- наушники;

- активациометр;

- устройство глазомера;

- координациометр

- индикацию, отображаемую на мониторе компьютера.

**14. Устройство для диагностики и коррекции простой двигательной реакции и реакции выбора**, включающее в себя:

- светодиоды белого и красного цвета;

- две кнопки испытуемого 9;

- электронный секундомер компьютера

- индикацию, отображаемую на мониторе компьютера.

**15. Устройство для диагностики и коррекции чувства темпа,** включающее в себя:

- диск для теппинг-теста 17;
- специальный щуп 20 с наконечником;
- электронный метроном компьютера;
- индикацию, отображаемую на мониторе компьютера.

**16**. **Устройство для диагностики ведущего глаза,** включающее в себя:

– карточку диагностики ведущего глаза 14;

- стимульный материал на дисплее компьютера (из прилагаемого учебного пособия).

**Программное обеспечение АПК «Активациометр АЦ-9К»** состоит из двух частей: внутренней (программы для микроконтроллера прибора) и внешней (компьютерной) программы. Это программное обеспечение имеет большие возможности и позволяет:

- обеспечивать диалоговый режим прибора с компьютером;
- отображать текущую диагностическую информацию на мониторе компьютера в цифровом виде;
- автоматически предъявлять тестовые задания;
- автоматически обрабатывать диагностические данные;
- автоматически интерпретировать результаты диагностики по единой 25-бальной шкале;
- представлять отчеты результатов диагностики с выводом на печать;
- накапливать банк данных по результатам диагностики;
- автоматически составлять диагностические шкалы по различным выборкам испытуемых;
- обучаться работе на приборе (в т.ч. самостоятельно) используя систему адресной помощи к каждой методике;
- точно настраивать устройства прибора;
- расширить количество диагностических методик за счет включения компьютерных тестов.